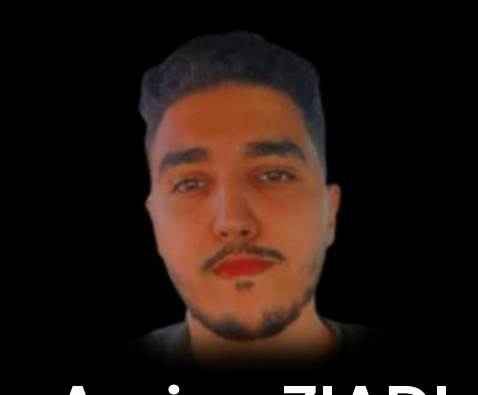

Front-End Developer **Amine ZIADI**

### **21 ans | Célibataire | Permis B**

La technologie a toujours été une partie importante de ma vie, j'aime beaucoup coder et créer des applications et des sites Web utiles pour les autres. J'ai appliqué mes connaissances approfondies dans la collecte, l'analyse, la construction et les tests des exigences en travaillant sur des projets académiques tels que la base de données, le développement de sites Web.

# **COMPÉTENCES**

- JavaScript, HTML, CSS, XML, JSON, C#, C++, SQL, WordPress, GitHub, Bootstrap, Dart…
- Programmation Structurée.
- Programmation événementielle.
- Analyse et Conception Orientée.
- Orientée Objet.

## **Contact**

**Téléphone:** 06 59 72 16 37

**Email:** amineziadi1@hotmail.com

#### **Address:**

Sidi Moumen, Casablanca, Maroc

## **EXPÉRIENCES PROFESSIONNELLES**

#### **ALPI TP | Informaticien.**

Avril. 2022 - Juin. 2022

- Choix du matériel physique, et éventuellement assemblage.
- **Installation des logiciels et formation du personnel.**
- Gestion de la sécurité numérique.
- Entretien et maintenance des postes informatiques.
- Contrôler les véhicules par GPS sur la plateforme Maloc.
- Affectation les véhicules immobilisés dans les ateliers.

#### **GORENA, MAROC | Analyste Logistique.**

Jan. 2022 - Avril. 2022

- Analyser les états de Stocks et des Ventes.
- Élaborer les états de répartition de la marchandise.
- Coordonner le planning des expéditions aux magasins.
- Élaborer et Analyser les états de Réassort magasins.
- Assurer le suivi et l'analyse des soldes et promotions.
- Planifier les réceptions en coordination avec le service production.
- Assurer le suivi des indicateurs de gestion et de performance (Tableau de Bord Développer sur EXCEL & Power BI).

### **HISTOIRE DE L'ÉDUCATION**

#### **Baccalauréat Science Expérimentales SVT.**

**2018 : Lycée Fatima El Fehria.**

#### **Technicien Spécialisé en Développement Informatique.**

**2020 : Institut Spécialisé des Technologies Appliquées Sidi Moumen.**

#### **Préfecture d'arrondissements Ain Sebaa Hay Mohammadi.**

- **2020 : Stage Technique de Fin d'étude. ( 2 mois )**
- **Création du MCD et MRD du projet.**
- **Réunion avec l'encadrant pour discuter le MCD et le MLD.**
- **Création de la base de Données avec les tables nécessaires ainsi que leurs relations.**
- **Remplir la base de Données de l'application.**
- **Design de l'application.**
- **Le Codage en C# en l'application (Mode Déconnecte).**
- **Chacun de nous a participé au projet et a commencé à écrire le code.**
- **Définir les Reports de l'application.**
- **Tester l'application.**

### **LANGUE**

**Arabe : Langue maternelle Anglais : Bien Français : Moyenne**

**LOGICIELS**

**Excel, Word, PowerPoint, Photoshop, Facebook Ads, Illustrator…**

**Scan QR**

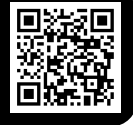